## Agenti risolutori di problemi

*Risolvere i problemi mediante ricerca* Maria Simi a.a 2011/2012

## Agenti *risolutori di problemi*

- ! Adottano il paradigma della risoluzione di problemi come ricerca in uno spazio di stati (*problem solving*).
- Sono particolari agenti con obiettivo, che pianificano l'intera sequenza di mosse prima di agire
- ! Passi che l'agente segue:
	- 1. Determinazione obiettivo (un insieme di stati)
	- 2. Formulazione del problema
	- 3. Determinazione della soluzione mediante ricerca
	- 4. Esecuzione del piano

## Che tipo di assunzioni?

- ! L'ambiente è statico
- **· Osservabile**
- ! Discreto
	- ! un insieme finito di azioni possibili
- **·** Deterministico
	- ! Si assume che l'agente possa eseguire il piano "ad occhi chiusi". Niente può andare storto.

## Formulazione del problema

Un problema può essere definito formalmente mediante cinque componenti:

- 1. Stato iniziale
- 2. Azioni possibili in *s*: Azioni(*s*)
- 3. Modello di transizione: Risultato: stato x azione → stato Risultato(s,  $a$ ) = s', uno stato successore
- 1, 2 e 3 definiscono implicitamente lo *spazio degli stati*

#### Formulazione del problema (cnt.)

- 3. Test obiettivo:
	- ! Un insieme di stati obiettivo
- ! Goal-Test: stato → {*true*, *false*}
- 4. Costo del cammino
	- ! somma dei costi delle azioni (costo dei passi)
	- ! costo di passo: c(*s*, *a*, *s'*)
	- ! Il costo di un'azione/passo non è mai negativo

## Algoritmi di ricerca

*Gli algoritmi di ricerca prendono in input un problema e restituiscono un cammino soluzione, i.e. un cammino che porta dallo stato iniziale a uno stato goal* 

! *Misura delle prestazioni* Trova una soluzione? Quanto costa trovarla? Quanto efficiente è la soluzione? Costo totale =  $\cosh$  costo della ricerca + costo del cammino soluzione

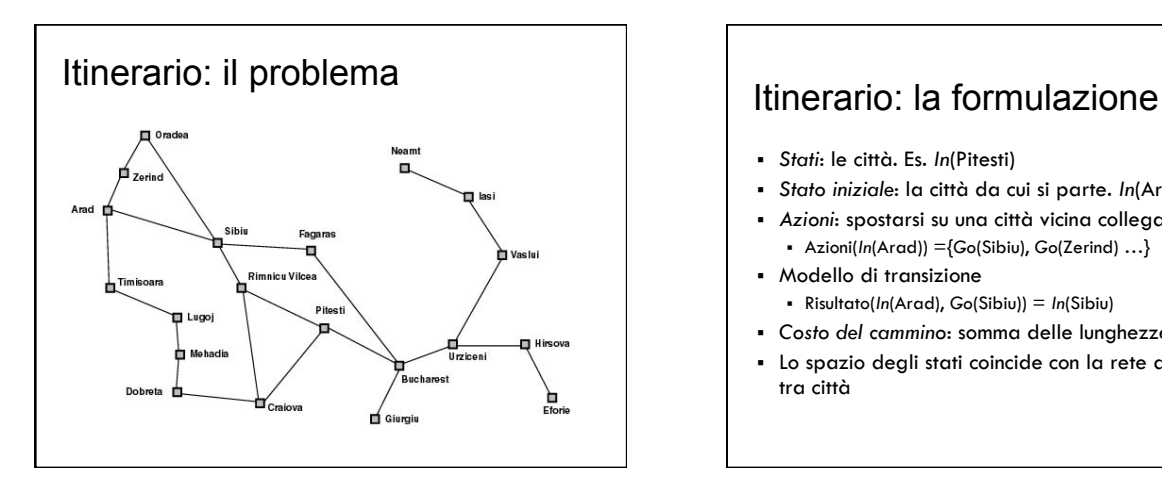

- ! *Stati*: le città. Es. *In*(Pitesti)
- ! *Stato iniziale*: la città da cui si parte. *In*(Arad)
- ! *Azioni*: spostarsi su una città vicina collegata ! Azioni(*In*(Arad)) ={*Go*(Sibiu), *Go*(Zerind) …}
- ! Modello di transizione
- ! Risultato(*In*(Arad), *Go*(Sibiu)) = *In*(Sibiu)
- ! *Costo del cammino*: somma delle lunghezze delle strade
- ! Lo spazio degli stati coincide con la rete di collegamenti tra città

# Aspirapolvere: il problema

Versione semplice: solo due locazioni, sporche o pulite, l'agente può essere in una delle due

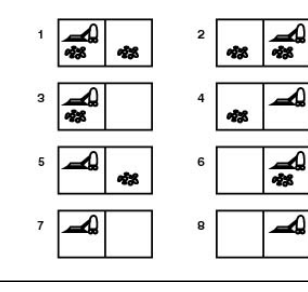

Percezioni: *Sporco NonSporco* Azioni: *Sinistra (L)* 

 *Destra (R) Aspira (S)*

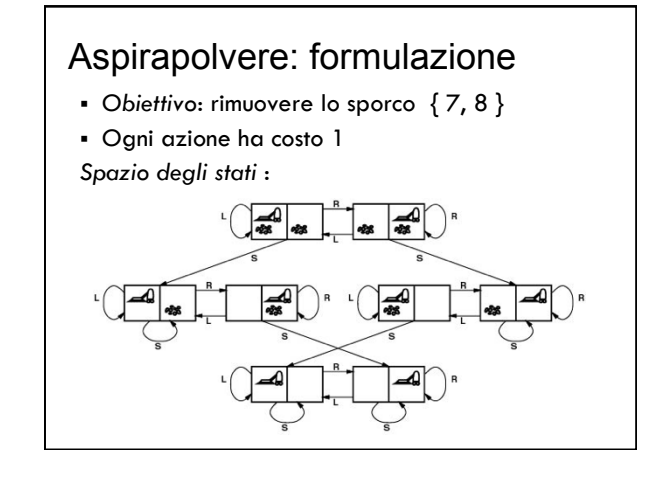

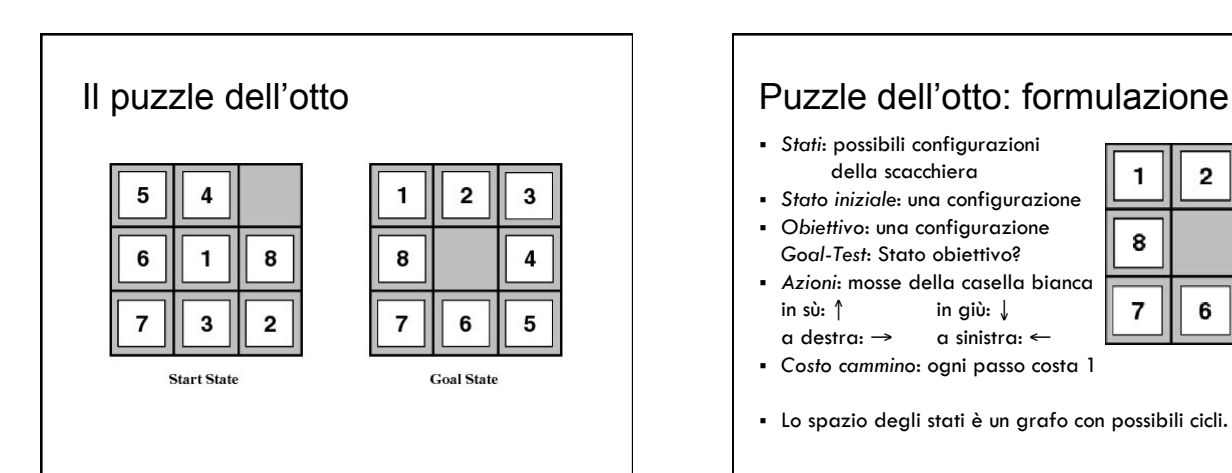

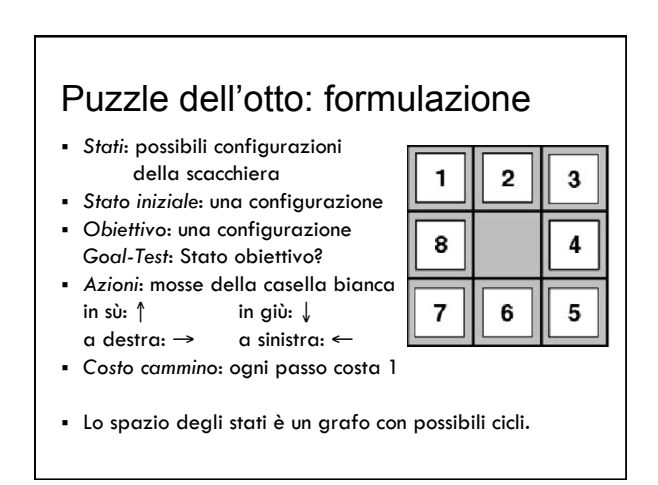

#### Le otto regine: il problema

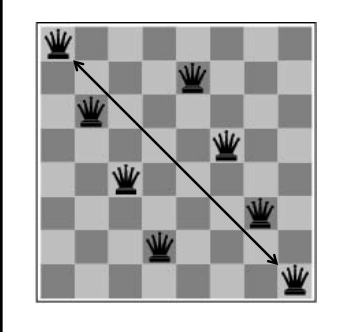

Collocare 8 regine sulla scacchiera in modo tale che nessuna regina sia attaccata da altre

#### Le otto regine: *Formulazione incrementale 1*

- ! *Stati*: scacchiere con 0-8 regine
- ! *Goal-Test*: 8 regine sulla scacchiera, nessuna attaccata
- ! *Costo cammino*: zero
- ! *Azioni*: aggiungi una regina  $64 \times 63 \times ... \times 57 \sim 3 \times 10^4$ sequenze da considerare!

#### Le otto regine: *Formulazione incrementale 2*

- ! *Stati*: scacchiere con 0-8 regine, nessuna minacciata
- ! *Goal-Test*: 8 regine sulla scacchiera, nessuna minacciata
- ! *Costo cammino*: zero
- ! *Azioni*: aggiungi una regina nella colonna vuota più a destra ancora libera in modo che non sia minacciata

2057 sequenze da considerare

#### Le 8 regine: *Formulazione a stato completo*

- ! *Goal-Test*: 8 regine sulla scacchiera, nessuna minacciata
- ! *Costo cammino*: zero
- ! *Stati*: scacchiere con 8 regine, una per colonna
- ! *Azioni*: sposta una regina nella colonna, se minacciata

#### Dimostrazione di teoremi

! Il problema:

Dato un insieme di premesse

*{s, t, q*⇒*p, r*⇒*p, v*⇒*q, t*⇒*r, s*⇒*v}* 

*dimostrare una proposizione p*

! Nel calcolo proposizionale un'unica regola di inferenza, il *Modus Ponens (MP):* 

*Se p e p* <sup>⇒</sup> *q allora q*

#### Dim. teoremi: formulazione

- ! *Stati*: insiemi di proposizioni
- ! *Stato iniziale*: un insieme di proposizioni (le premesse).
- ! *Stato obiettivo*: un insieme di proposizioni contenente il teorema da dimostrare. *Es p.*
- ! *Operatori:* l'applicazione del MP, che aggiunge teoremi

**continua**

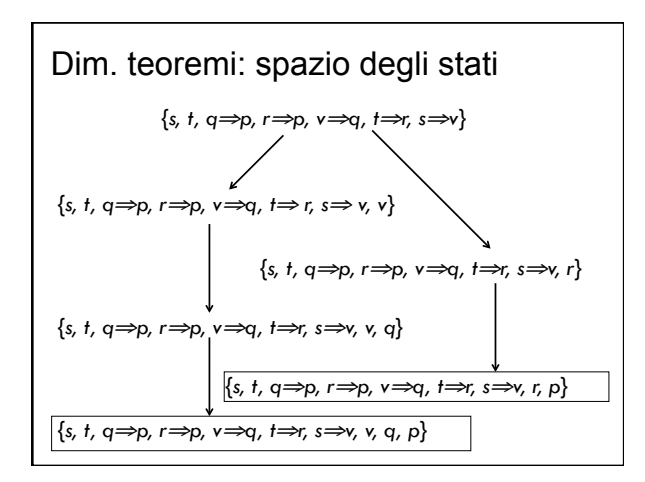

## Problemi reali ! Pianificazione di viaggi aerei ! Problema del commesso viaggiatore ! Configurazione VLSI ! Navigazione di robot ! Montaggio automatico ! Progettazione di proteine ! …

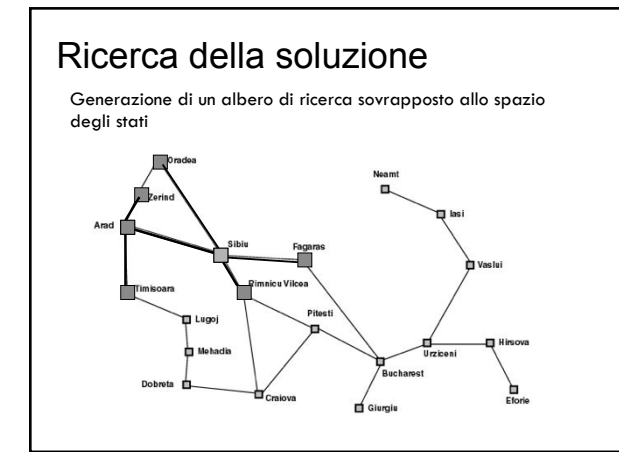

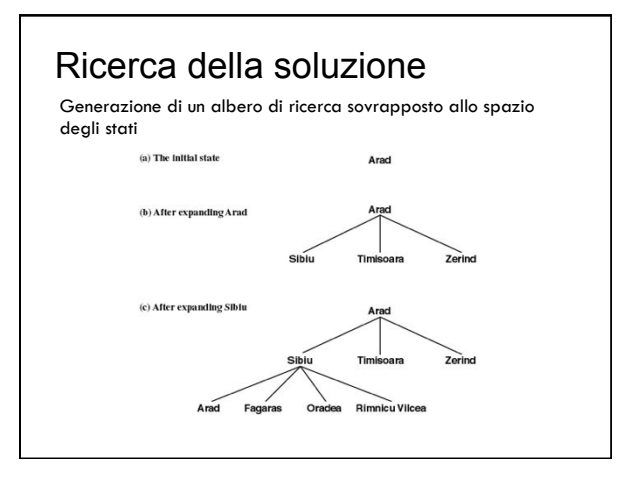

#### Ricerca ad albero

**function** Ricerca-Albero (*problema)* 

- **returns** soluzione oppure **fallimento**
- Inizializza la frontiera con stato iniziale del problema **loop do**

**if** *la frontiera è vuota* **then return fallimento**

- *Scegli un nodo foglia da espandere e rimuovilo dalla frontiera* **if** *il nodo contiene uno stato obiettivo*
- **then return** *la soluzione corrispondente*
- E*spandi il nodo e aggiungi i successori alla frontiera*

## I nodi dell'albero di ricerca

Un nodo *n* è una struttura dati con quattro componenti:

- ! Uno stato: *n*.stato
- ! Il nodo padre: *n.*padre
- ! L'azione effettuata per generarlo: *n*.azione
- ! Il costo del cammino dal nodo iniziale al nodo: *n.*costo-cammino indicata come g(*n*)

#### Struttura dati per la frontiera

- ! *Frontiera*: lista dei nodi in attesa di essere espansi (le foglie dell'albero di ricerca).
- ! La frontiera è implementata come una coda con operazioni:
	- ! Vuota?(*coda*)
	- ! POP(coda) estrae il primo elemento
	- ! Inserisci(elemento, coda)
	- ! Diversi tipi di coda hanno diverse funzioni di inserimento e implementano strategie diverse

## Diversi tipi di strategie

- ! FIFO- First In First Out
	- ! Viene estratto l'elemento più vecchio (in attesa da più tempo); in nuovi nodi sono aggiunti alla fine.
- **.** LIFO-Last In First Out
	- ! Viene estratto il più recentemente inserito; i nuovi nodi sono inseriti all'inizio
- ! Coda non priorità
	- ! Viene estratto quello con priorità più alta in base a una funzione di ordinamento; dopo l'inserimento dei nuovi nodi si riordina.

#### Strategie non informate

- ! Ricerca in ampiezza
- ! Ricerca di costo uniforme
- ! Ricerca in profondità
- ! Ricerca in profondità limitata
- ! Ricerca con approfondimento iterativo

Vs strategie di ricerca euristica (o informata): fanno uso di informazioni riguardo alla distanza stimata dalla soluzione

## Valutazione di una strategia

- ! *Completezza*: se la soluzione esiste viene trovata
- ! *Ottimalità* (ammissibilità): trova la soluzione migliore, con costo minore
- ! *Complessità nel tempo*: tempo richiesto per trovare la soluzione
- ! *Complessità nello spazio*: memoria richiesta

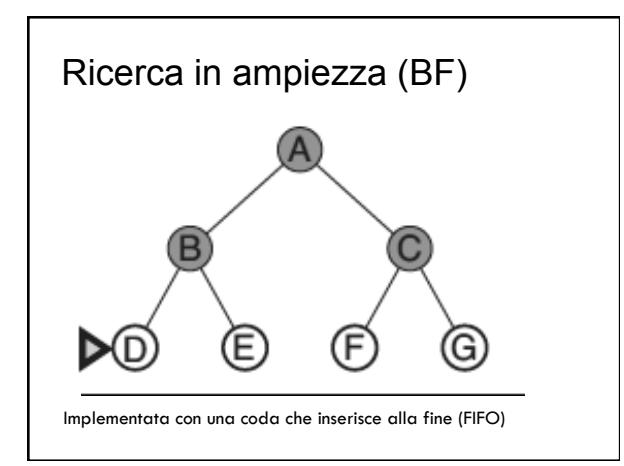

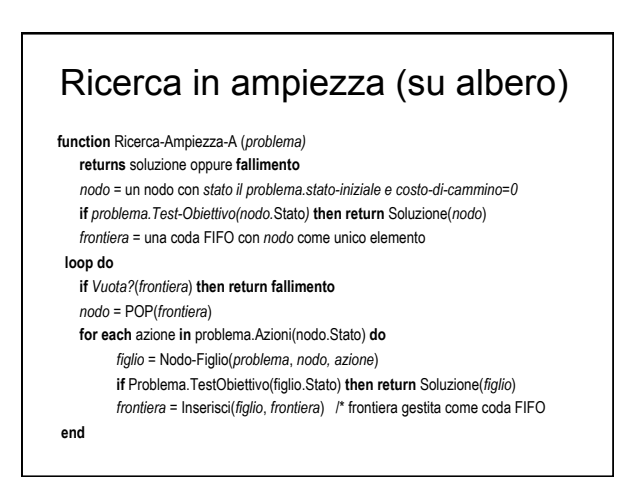

## Analisi spazio-temporale

- ! Assumiamo
	- *b* = fattore di diramazione
	- (numero max di successori)
	- *d* = profondità del nodo obiettivo più superficiale

*m* = lunghezza massima dei cammini nello spazio di ricerca

#### Ricerca in ampiezza: analisi

- ! Strategia *completa*
- ! Strategia *ottimale* se gli operatori hanno tutti lo stesso costo  $k$ , cioè  $g(n) = k \cdot \text{depth}(n)$ , dove  $g(n)$  è il costo del cammino per arrivare a *n*
- ! Complessità nel tempo (nodi generati)  $T(b, d) = b + b^2 + ... + b^d \rightarrow O(b^d)$

! Complessità spazio (nodi in memoria): O(*b*d)

Nota: O notazione per la complessità asintotica

#### Ricerca in ampiezza: esempio

! *Esempio*: *b*=10; 1 milione nodi al sec generati; 1 nodo occupa 1000 byte

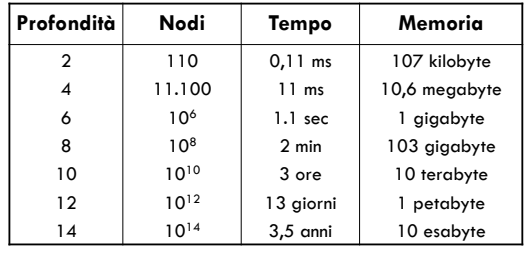

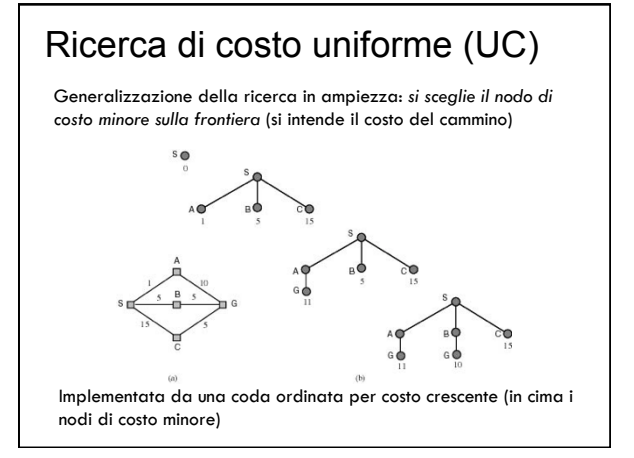

## Ricerca UC (su albero)

**function** Ricerca-UC-A (*problema)* 

- **returns** soluzione oppure **fallimento** *nodo =* un nodo con *stato il problema.stato-iniziale e costo-di-cammino=0*
- *frontiera* = una coda con priorità con *nodo* come unico elemento
- **loop do**

#### **if** *Vuota?*(*frontiera*) **then return fallimento**

- *nodo* = POP(*frontiera*)
- **if** problema.TestObiettivo(*nodo*.Stato) **then return** Soluzione(*nodo*)
- **for each** azione **in** problema.Azioni(nodo.Stato) **do**
- *figlio* = Nodo-Figlio(*problema*, *nodo, azione*) *frontiera* = Inserisci(*figlio*, *frontiera*) /\* in coda con priorità

**end**

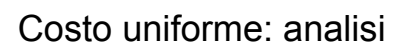

*Ottimalità* e *completezza* garantite purché il costo degli archi sia maggiore di ε>0.

- C\* è il costo della soluzione ottima
- $|C^*/\varepsilon|$  è il numero di mosse nel caso peggiore, arrotondato per difetto

Complessità: O(b<sup>1+[C\*/ε]</sup>)

*Nota*: quando ogni azione ha lo stesso costo UC somiglia a BF ma complessità O(*b***1+d**)

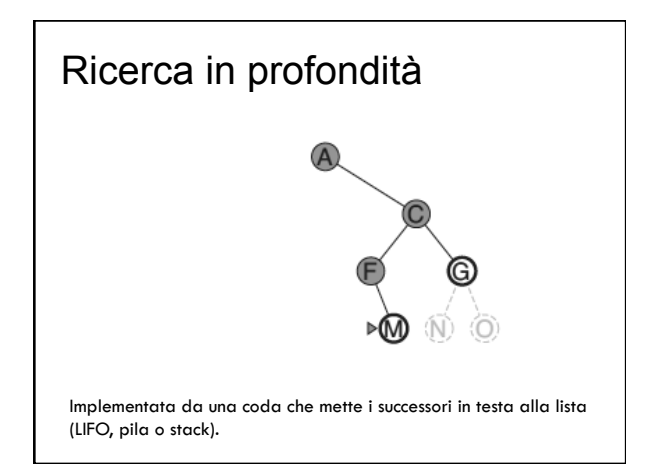

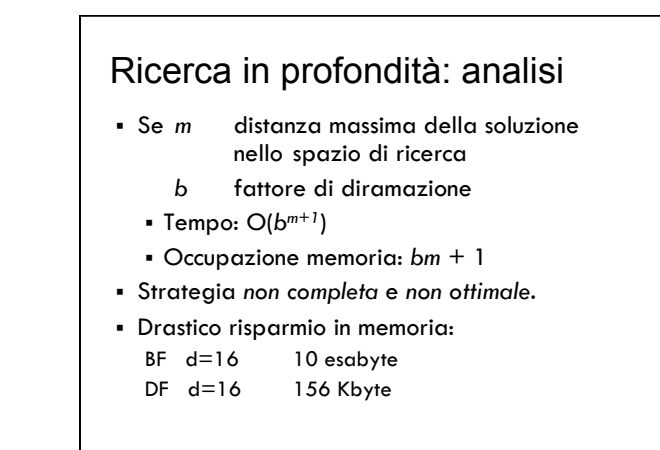

## Ricerca in profondità ricorsiva

- ! Ancora più efficiente in occupazione di memoria perché mantiene solo il cammino corrente (solo *m* nodi nel caso pessimo)
- ! Realizzata da un algoritmo ricorsivo "con backtracking" che non necessita di tenere in memoria *b* nodi per ogni livello, ma salva lo stato su uno stack a cui torna in caso di fallimento per fare altri tentativi.

## Ricerca in profondità (su albero)

**function** Ricerca-DF-A (*problema)*  **returns** soluzione oppure **fallimento return** Ricerca-DF-ricorsiva(CreaNodo(*problema*.Stato-iniziale), *problema*) **function** Ricerca-DF-ricorsiva(*nodo, problema)*  **returns** soluzione oppure **fallimento if** problema.TestObiettivo(*nodo*.Stato) **then return** Soluzione(*nodo*) **else for each** *azione* **in** *problema*.Azioni(nodo.Stato) **do**  *figlio* = Nodo-Figlio(*problema*, *nodo, azione*) *risultato* = Ricerca-DF-ricorsiva(*figlio*, *problema*) **if** *risultato ≠ fallimento* **then return** *risultato*  **return fallimento**

## Ricerca in profondità limitata (DL)

- ! Si va in profondità fino ad un certo livello predefinito *l*
- ! *Completa* per problemi in cui si conosce un limite superiore per la profondità della soluzione.

Es. Route-finding limitata dal numero di città – 1

- $\blacksquare$  Completo: se  $d \leq \ell$
- **.** Non ottimale
- ! Complessità tempo: O(*b<sup>l</sup>* )
- ! Complessità spazio: O(*b.l* )

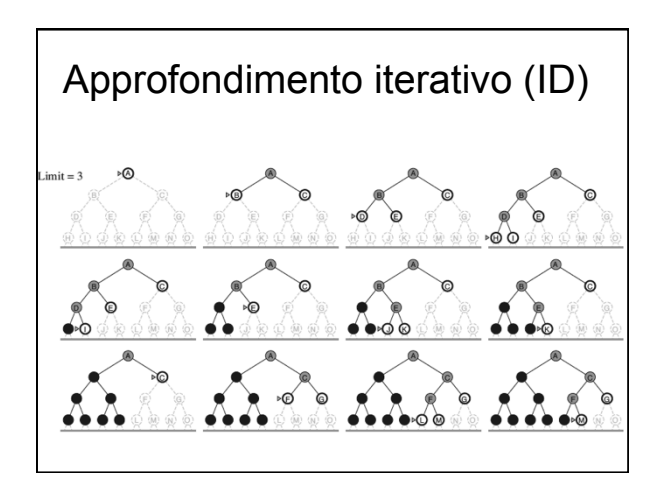

#### ID: analisi

- ! Miglior compromesso tra BF e DF  $BF: b+b^2+ ... +b^{d-1}+b^d$  con  $b=10$  e  $d=5$ 10+100+1000+10.000+100.000=111.110
- ! ID: I nodi dell'ultimo livello generati una volta, quelli del penultimo 2, quelli del terzultimo 3 … quelli del primo *d* volte ID: (*d)b*+(*d*-1) *b*2+ … +3*b*d-2+2*b*d-1+1*b*<sup>d</sup>
- $= 50+400+3000+20.000+100.000=123450$
- ! Complessità tempo: O(*bd*) Spazio: O(*b.d*)

#### Direzione della ricerca

Un problema ortogonale alla strategia è la *direzione della ricerca*:

- ! ricerca *in avanti* o *guidata dai dati*: si esplora lo spazio di ricerca dallo stato iniziale allo stato obiettivo;
- ! ricerca *all'indietro* o *guidata dall'obiettivo*: si esplora lo spazio di ricerca a partire da uno stato goal e riconducendosi a sotto-goal fino a trovare uno stato iniziale.

## Quale direzione?

- ! Conviene procedere nella direzione in cui il fattore di diramazione è minore
- ! Si preferisce ricerca all'indietro quando: ! l'obiettivo e chiaramente definito (th. pr.) o si possono formulare una serie limitata di ipotesi;
	- ! i dati del problema non sono noti e la loro acquisizione può essere guidata dall'obiettivo
- ! Si preferisce ricerca in avanti quando:
	- ! gli obiettivi possibili sono molti (design)
	- ! abbiamo una serie di dati da cui partire

## Ricerca bidirezionale

Si procede nelle due direzioni fino ad incontrarsi

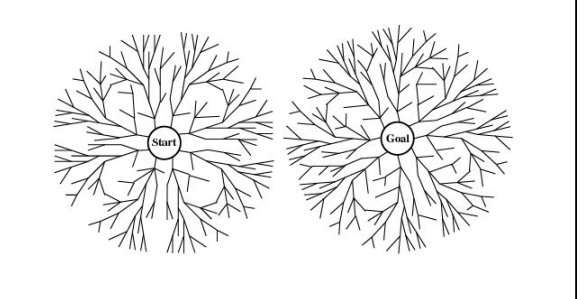

#### Ricerca bidirezionale: analisi

- ! Complessità tempo: O(*bd/2*) (test intersezione in tempo costante, es. hash table)
- ! Complessità spazio: O(*bd/2*) (almeno tutti i nodi in una direzione in memoria, es usando BF)

NOTA: non sempre applicabile, es. predecessori non definiti, troppi stati obiettivo …

## Confronto delle strategie (albero)

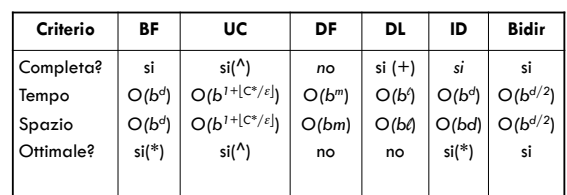

(\*) se gli operatori hanno tutti lo stesso costo

- (^) per costi degli archi ≥ ε > 0
- (+) per problemi per cui si conosce un limite alla profondità della soluzione (se *l* >d)

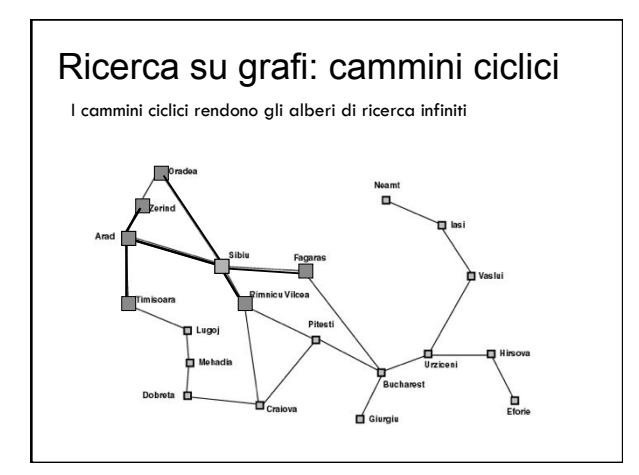

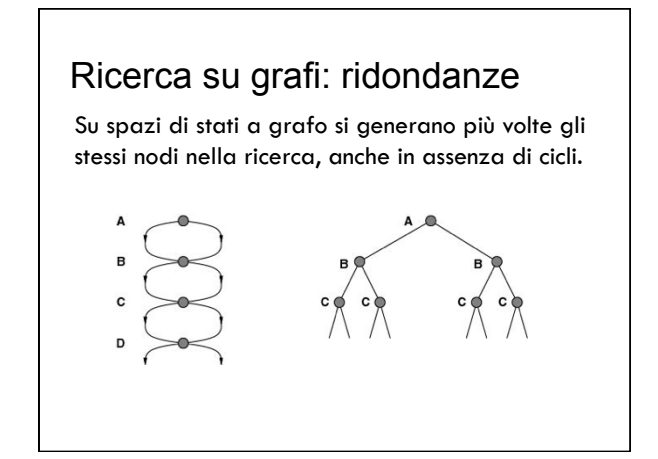

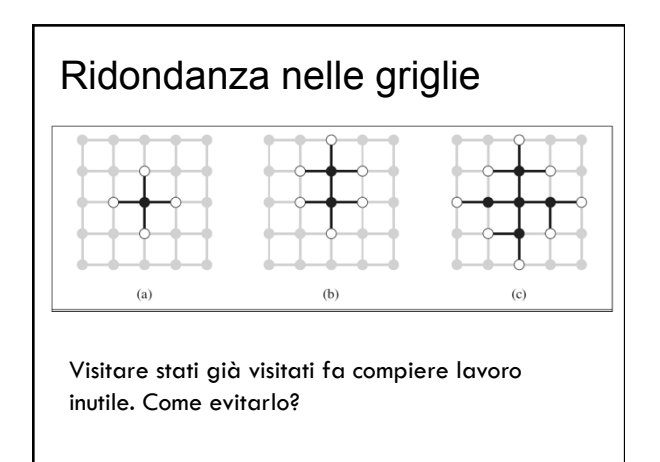

## Compromesso tra spazio e tempo

- ! Ricordare gli stati già visitati occupa spazio ma ci consente di evitare di visitarli di nuovo
- ! *Gli algoritmi che dimenticano la propria storia sono destinati a ripeterla!*

#### Tre soluzioni

In ordine crescente di costo e di efficacia:

- ! Non tornare nello stato da cui si proviene: si elimina il genitore dai nodi successori
- ! Non creare cammini con cicli: si controlla che i successori non siano antenati del nodo corrente
- ! Non generare nodi con stati già visitati: ogni nodo visitato deve essere tenuto in memoria per una complessità O(*s*) dove *s* è il numero di stati possibili (*hash table*).

## Ricerca su grafi

- ! Mantiene una lista dei nodi visitati (*lista chiusa*)
- ! Prima di espandere un nodo si controlla se lo stato era stato già incontrato prima
- ! Se questo succede, il nodo appena trovato non viene espanso
- ! Ottimale solo se abbiamo la garanzia che il costo del nuovo cammino non è maggiore

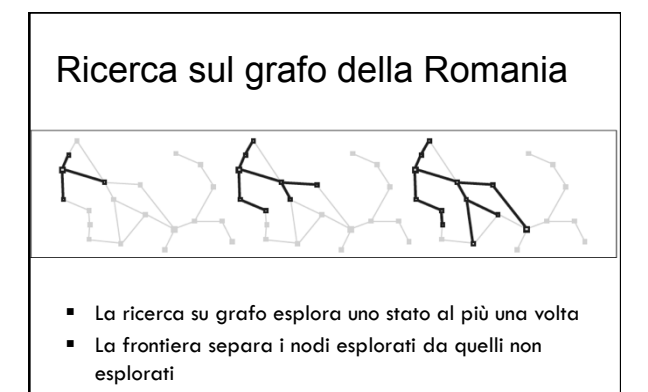

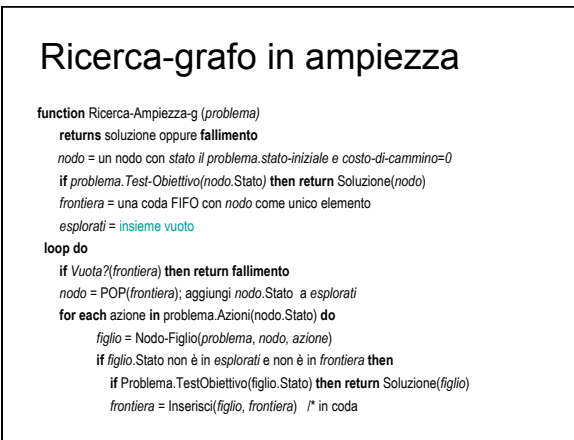

#### Ricerca-grafo UC

**function** Ricerca-UC-G (*problema)*  **returns** soluzione oppure **fallimento** *nodo =* un nodo con *stato il problema.stato-iniziale e costo-di-cammino=0 frontiera* = una coda con priorità con *nodo* come unico elemento *esplorati =* insieme vuoto  **loop do if** *Vuota?*(*frontiera*) **then return fallimento** 

*nodo* = POP(*frontiera*);

- **if** problema.TestObiettivo(*nodo*.Stato) **then return** Soluzione(*nodo*) aggiungi *nodo*.Stato a *esplorati*
- **for each** azione **in** problema.Azioni(nodo.Stato) **do** 
	- *figlio* = Nodo-Figlio(*problema*, *nodo, azione*)
	- **if** *figlio*.Stato non è in *esplorati* e non è in *frontiera* **then**
	- *frontiera* = Inserisci(*figlio*, *frontiera*) /\* in coda con priorità else if *figlio*.Stato è in *frontiera* con Costo-cammino più alto **then**
	- sostituisci quel nodo frontiera con figlio